## **Documento**

## **técnico**

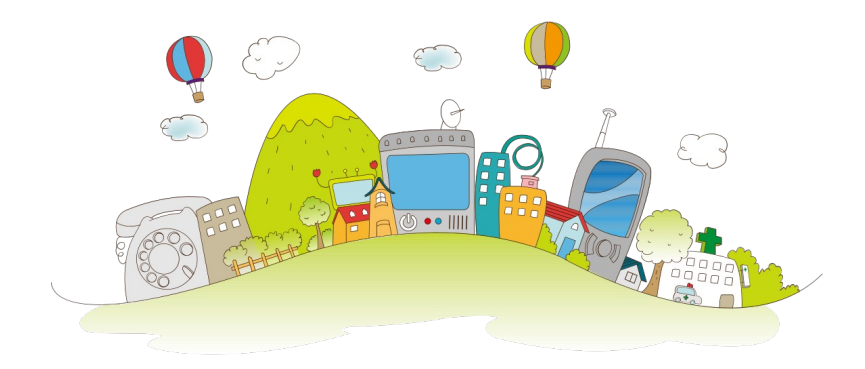

O presente ODE está deseñado coa ferramenta eXeLearning, unha aplicación de código aberto para a creación de contido educativo con licencia GPL-3+. Está concibido para ser empregado directamente nunha aula a través dun navegador con acceso ao recurso xa sexa a través dunha copia local ou a través de internet.

A versión do programa co que foi programado é a 2.6 a través dun arquivo snap nun sistema Debian GNU/Linux 11 (bullseye). A comunidade ao redor do programa é de axuda tanto para empezar a familiarizarse co entorno de edición como para resolver dúbidas. Os enderezos electrónicos seguintes achegan os principais documentos de axuda: <https://exelearning.net/gl/axuda/> e o foro principal de dúbidas <https://exelearning.net/gl/forums-gl/>.

O recurso pode ser editado a través do arquivo que sirve de fonte (coa extensión elp). A edición con esta ferramenta esixe a instalación do programa eXeLearning no sistema operativo que se desexe empregar; existen solucións dispoñibles para windows, Mac o Linux (onde a opción recomendable é a instalación vía snap). Unha vez lanzado o programa, empregarase un navegador web para o acceso aos contidos do ODE en modo edición e ás distintas opcións a través dos menús accesibles a a través da barra de ferramentas superior e mais on paneis laterais.

A facilidade de uso e as diversas posibilidades de exportación permiten a eXeLearning ser unha ferramenta flexible que facilita o deseño modular. A través do programa os contidos poderán ser exportados a HTML, HTML5, SCORM1.2, SCORM2004, IMS, EPUB3 ou outros formatos e publicado como unha peza autónoma ou nun sistema de xestión da aprendizaxe (LMS) como a plataforma Moodle que é a actualmente corporativa ou outra plataforma similar. A capacidade para editar segmentos do recurso e os distintos formatos de exportación permiten diversas solucións de reutilización e adaptación a necesidades específicas.

A folla de estilos empregada por defecto no desenvolvemento do recurso é a do CEDEC pero existen outras follas de estilo predeterminadas e posibilidades de personalización a través da edición dos compoñentes da folla de estilo.

Para a edición de materiais gráficos orixinais ou adaptados, empregáronse editores habituais e coñecidos de código aberto como GIMP (versión 2.10.22) e Inkscape (versión 1.0.2); no caso da edición de documentos de texto o procesador Writer da suite Libre Office (versión 7.1.7.2). O acceso á visualización das diferentes imaxes e documentos en formato ODT ou PDF é convencional.

Algunhas das imaxes están dispoñibles en formato vectorial editable directamente. Moitos dos recursos están ofrecidos en PDF pero poden ser editables directamente para a súa persoalizción por exemplo a través do programa LibreOffice Draw.